# NAG Library Routine Document

## F07MHF (DSYRFS)

Note: before using this routine, please read the Users' Note for your implementation to check the interpretation of bold italicised terms and other implementation-dependent details.

## 1 Purpose

F07MHF (DSYRFS) returns error bounds for the solution of a real symmetric indefinite system of linear equations with multiple right-hand sides,  $AX = B$ . It improves the solution by iterative refinement, in order to reduce the backward error as much as possible.

## 2 Specification

SUBROUTINE F07MHF [\(UPLO](#page-1-0), [N, NRHS, A, LDA](#page-1-0), [AF](#page-1-0), [LDAF](#page-1-0), [IPIV, B,](#page-1-0) [LDB, X](#page-2-0), [LDX](#page-2-0), [FERR, BERR, WORK](#page-2-0), [IWORK](#page-2-0), [INFO\)](#page-2-0) &

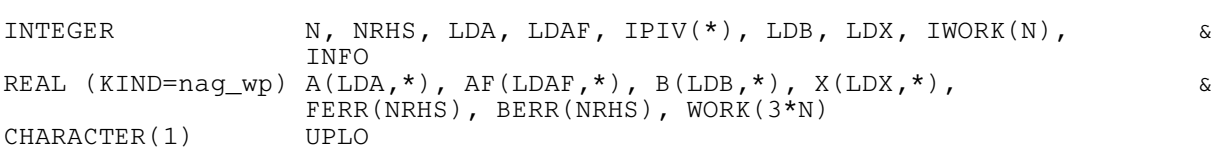

The routine may be called by its LAPACK name *dsyrfs*.

## 3 Description

F07MHF (DSYRFS) returns the backward errors and estimated bounds on the forward errors for the solution of a real symmetric indefinite system of linear equations with multiple right-hand sides  $AX = B$ . The routine handles each right-hand side vector (stored as a column of the matrix B) independently, so we describe the function of F07MHF (DSYRFS) in terms of a single right-hand side b and solution x.

Given a computed solution x, the routine computes the *component-wise backward error*  $\beta$ . This is the size of the smallest relative perturbation in each element of A and b such that x is the exact solution of a perturbed system

$$
|\delta a_{ij}| \leq \beta |a_{ij}| \quad \text{and} \quad |\delta b_i| \leq \beta |b_i|.
$$

Then the routine estimates a bound for the *component-wise forward error* in the computed solution, defined by:

$$
\max_i |x_i - \hat{x}_i| / \max_i |x_i|
$$

where  $\hat{x}$  is the true solution.

For details of the method, see the F07 Chapter Introduction.

## 4 References

Golub G H and Van Loan C F (1996) Matrix Computations (3rd Edition) Johns Hopkins University Press, Baltimore

<span id="page-1-0"></span>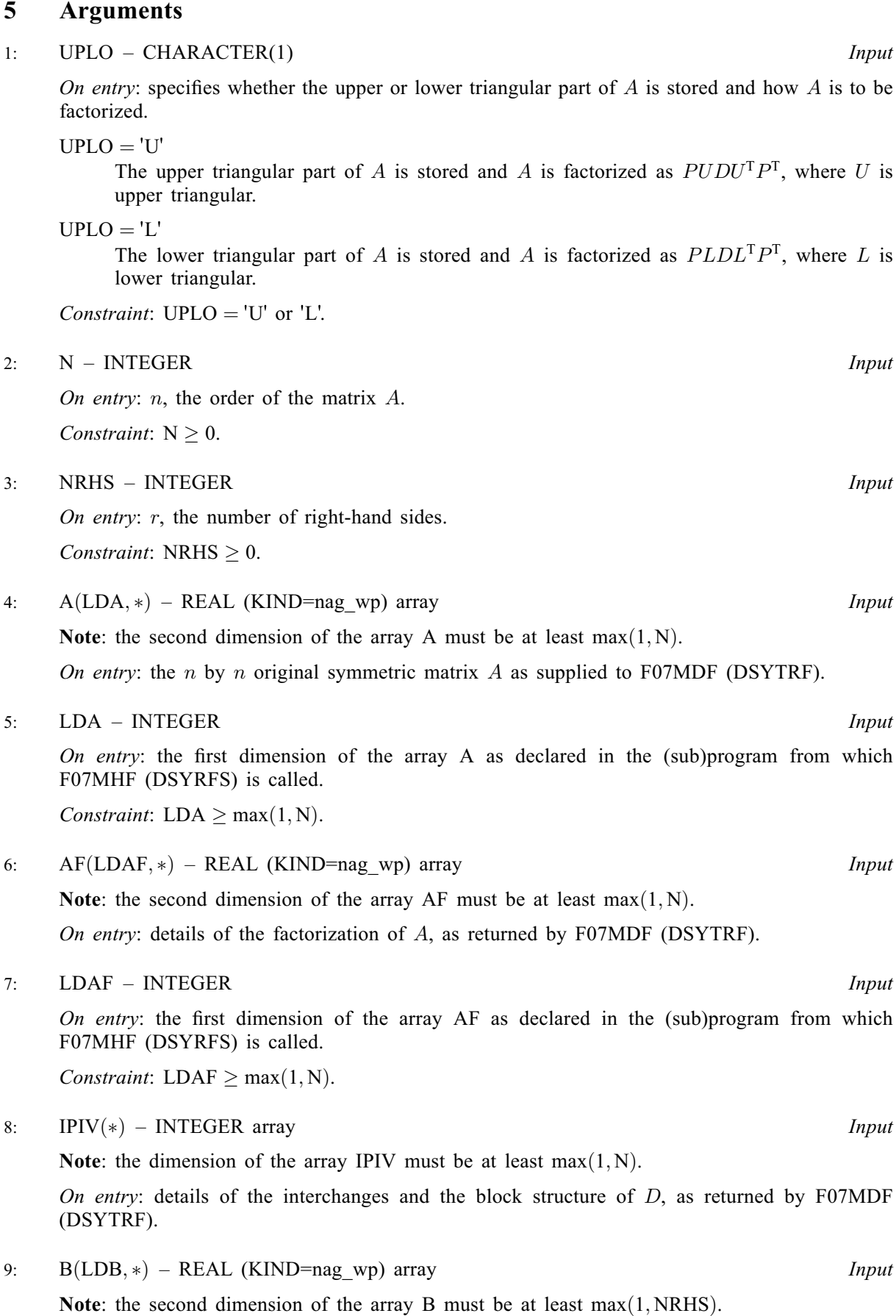

On entry: the  $n$  by  $r$  right-hand side matrix  $B$ .

<span id="page-2-0"></span>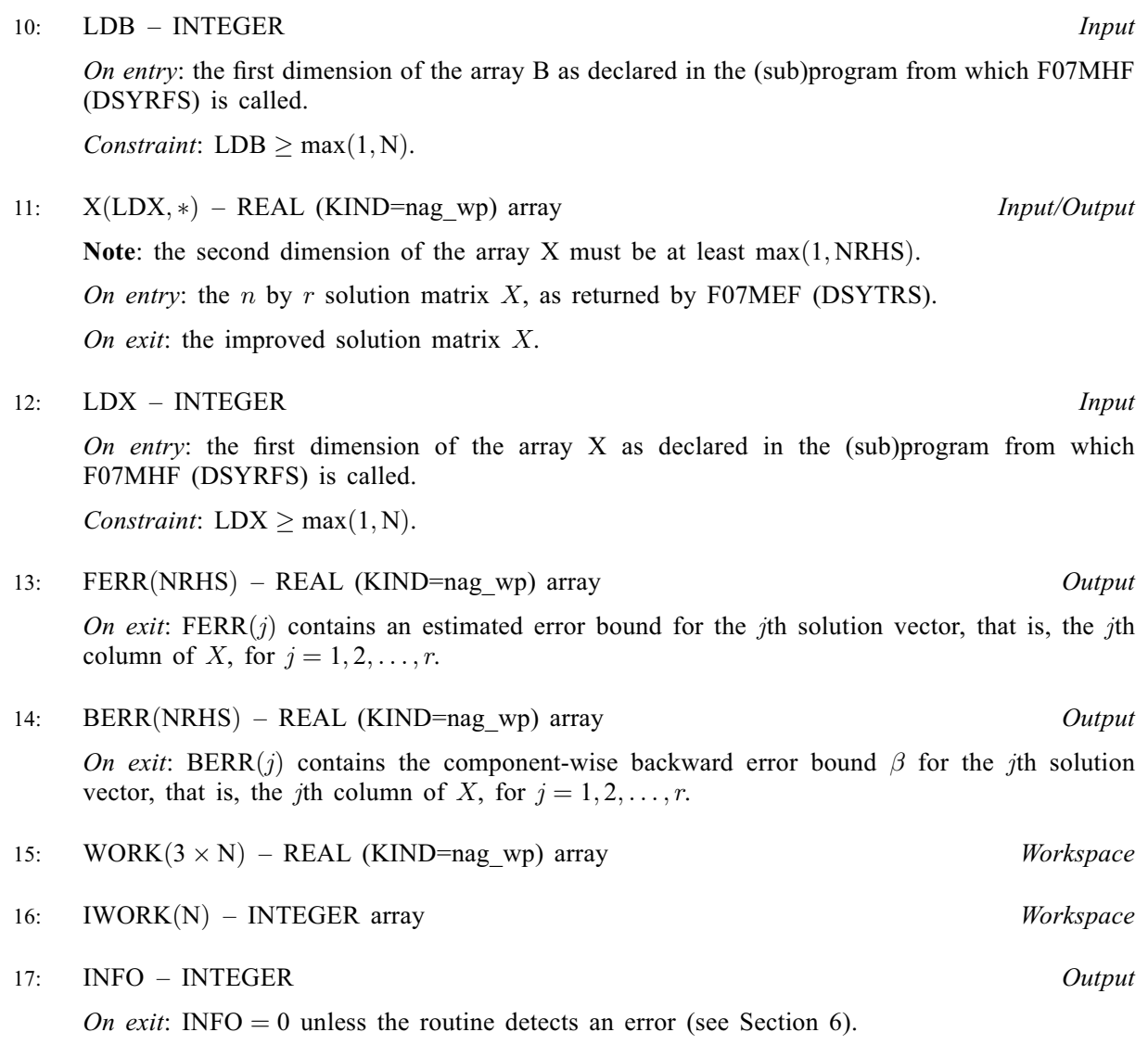

## 6 Error Indicators and Warnings

 $INFO < 0$ 

If INFO  $= -i$ , argument i had an illegal value. An explanatory message is output, and execution of the program is terminated.

## 7 Accuracy

The bounds returned in FERR are not rigorous, because they are estimated, not computed exactly; but in practice they almost always overestimate the actual error.

## 8 Parallelism and Performance

F07MHF (DSYRFS) is threaded by NAG for parallel execution in multithreaded implementations of the NAG Library.

F07MHF (DSYRFS) makes calls to BLAS and/or LAPACK routines, which may be threaded within the vendor library used by this implementation. Consult the documentation for the vendor library for further information.

Please consult the X06 Chapter Introduction for information on how to control and interrogate the OpenMP environment used within this routine. Please also consult the Users' Note for your implementation for any additional implementation-specific information.

#### 9 Further Comments

For each right-hand side, computation of the backward error involves a minimum of  $4n^2$  floating-point operations. Each step of iterative refinement involves an additional  $6n<sup>2</sup>$  operations. At most five steps of iterative refinement are performed, but usually only one or two steps are required.

Estimating the forward error involves solving a number of systems of linear equations of the form  $Ax = b$ ; the number is usually 4 or 5 and never more than 11. Each solution involves approximately  $2n^2$  operations.

The complex analogues of this routine are F07MVF (ZHERFS) for Hermitian matrices and F07NVF (ZSYRFS) for symmetric matrices.

#### 10 Example

This example solves the system of equations  $AX = B$  using iterative refinement and to compute the forward and backward error bounds, where

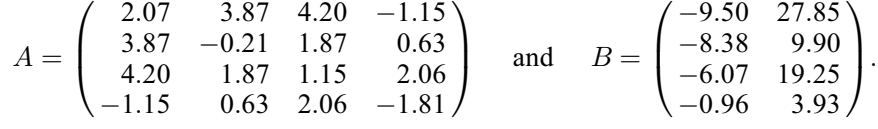

Here A is symmetric indefinite and must first be factorized by F07MDF (DSYTRF).

#### 10.1 Program Text

Program f07mhfe

```
! F07MHF Example Program Text
! Mark 26 Release. NAG Copyright 2016.
! .. Use Statements ..
     Use nag_library, Only: dsyrfs, dsytrf, dsytrs, nag_wp, x04caf
! .. Implicit None Statement ..
     Implicit None
! .. Parameters ..
     Integer, Parameter :: nin = 5, nout = 6
! .. Local Scalars ..
                                    :: i, ifail, info, lda, ldaf, ldb, ldx, &
                                       lwork, n, nrhs
     Character (1) :: uplo
! .. Local Arrays ..
     Real (Kind=nag_wp), Allocatable :: a(:,:), af(:,:), b(:,:), b(:,:), b("), \deltaferr(:), work(:), x(:,:)<br>:: ipiv(:), iwork(:)
     Integer, Allocatable
! .. Executable Statements ..
     Write (nout,*) 'F07MHF Example Program Results'
! Skip heading in data file
     Read (nin,*)
     Read (nin,*) n, nrhs
     1da = n1daf = n
     1db = n1dx = nlwork = 64*nAllocate (a(lda,n),af(ldaf,n),b(ldb,nrhs),berr(nrhs),ferr(nrhs),
       work(lwork),x(ldx,n),ipiv(n),iwork(n))
! Read A and B from data file, and copy A to AF and B to X
```

```
Read (nin,*) uplo
      If (uplo=='U') Then
       Do \overline{i} = 1, n
         Read (nin,*) a(i,i:n)
         af(i, i:n) = a(i, i:n)End Do
     Else If (uplo == 'L') Then
       Do i = 1, n
         Read (nin,*) a(i,1:i)af(i,1:i) = a(i,1:i)End Do
     End If
     Read (nin, *)(b(i,1:nnhs),i=1,n)x(1:n,1:nrh) = b(1:n,1:nrh)! Factorize A in the array AF
! The NAG name equivalent of dsytrf is f07mdf
     Call dsytrf(uplo,n,af,ldaf,ipiv,work,lwork,info)
     Write (nout,*)
     Flush (nout)
     If (info==0) Then
! Compute solution in the array X
! The NAG name equivalent of dsytrs is f07mef
       Call dsytrs(uplo,n,nrhs,af,ldaf,ipiv,x,ldx,info)
! Improve solution, and compute backward errors and
! estimated bounds on the forward errors
! The NAG name equivalent of dsyrfs is f07mhf
       Call dsyrfs(uplo,n,nrhs,a,lda,af,ldaf,ipiv,b,ldb,x,ldx,ferr,berr,work, &
         iwork,info)
! Print solution
! ifail: behaviour on error exit
! =0 for hard exit, =1 for quiet-soft, =-1 for noisy-soft
       ifail = 0Call x04caf('General',' ',n,nrhs,x,ldx,'Solution(s)',ifail)
       Write (nout,*)
       Write (nout,*) 'Backward errors (machine-dependent)'
       Write (nout,99999) berr(1:nrhs)
       Write (nout,*) 'Estimated forward error bounds (machine-dependent)'
       Write (nout,99999) ferr(1:nrhs)
     Else
       Write (nout,*) 'The factor D is singular'
     End If
99999 Format ((3X,1P,7E11.1))
   End Program f07mhfe
```
#### 10.2 Program Data

F07MHF Example Program Data 4 2 :Values of N and NRHS<br>  $'L'$  :Value of UPLO :Value of UPLO 2.07 3.87 -0.21  $4.20$   $1.87$   $1.15$ <br>-1.15 0.63 2.06  $2.06$   $-1.81$  : End of matrix A -9.50 27.85 -8.38 9.90  $-6.07$  19.25<br> $-0.96$  3.93 3.93 :End of matrix B

## 10.3 Program Results

F07MHF Example Program Results

```
Solution(s)
          1 2
1 -4.0000 1.0000
2 -1.0000 4.0000
3 2.0000 3.0000
4 5.0000 2.0000
Backward errors (machine-dependent)
     9.9E-17 8.3E-17
Estimated forward error bounds (machine-dependent)
    2.4E-14 3.2E-14
```